## **Filtrar Cliente**

Esta funcionalidade permite filtrar os clientes para atualização de dados, através do caminho [Gsan](https://www.gsan.com.br/doku.php?id=ajuda:pagina_inicial) > [Cadastro](https://www.gsan.com.br/doku.php?id=ajuda:cadastro) > [Cliente](https://www.gsan.com.br/doku.php?id=ajuda:cliente) > [Manter Cliente.](https://www.gsan.com.br/doku.php?id=ajuda:manter_cliente)

Inicialmente será exibido a tela abaixo, informe os parâmetros desejados sobre os clientes que deseja alterar, excluir ou emitir um relatório.

Após a execução do filtro, o sistema irá apresentar a tela [Manter Cliente,](https://www.gsan.com.br/doku.php?id=ajuda:manter_cliente) com a relação dos clientes pesquisados; ou irá, direto, para a tela Atualizar Cliente.

O sistema irá para a tela [Manter Cliente,](https://www.gsan.com.br/doku.php?id=ajuda:manter_cliente) com a relação dos clientes pesquisados, quando o campo (check-box) "Atualizar" estiver desmarcado, ou quando a quantidade de registros selecionados na pesquisa for maior do que 1.

O sistema irá, direto, para a tela [Atualizar Cliente](https://www.gsan.com.br/doku.php?id=ajuda:atualizar_cliente), quando houver a negação da condição relatada acima. Ou seja, quando o campo "Atualizar" estiver marcado e a quantidade de registros selecionados for igual a 1.

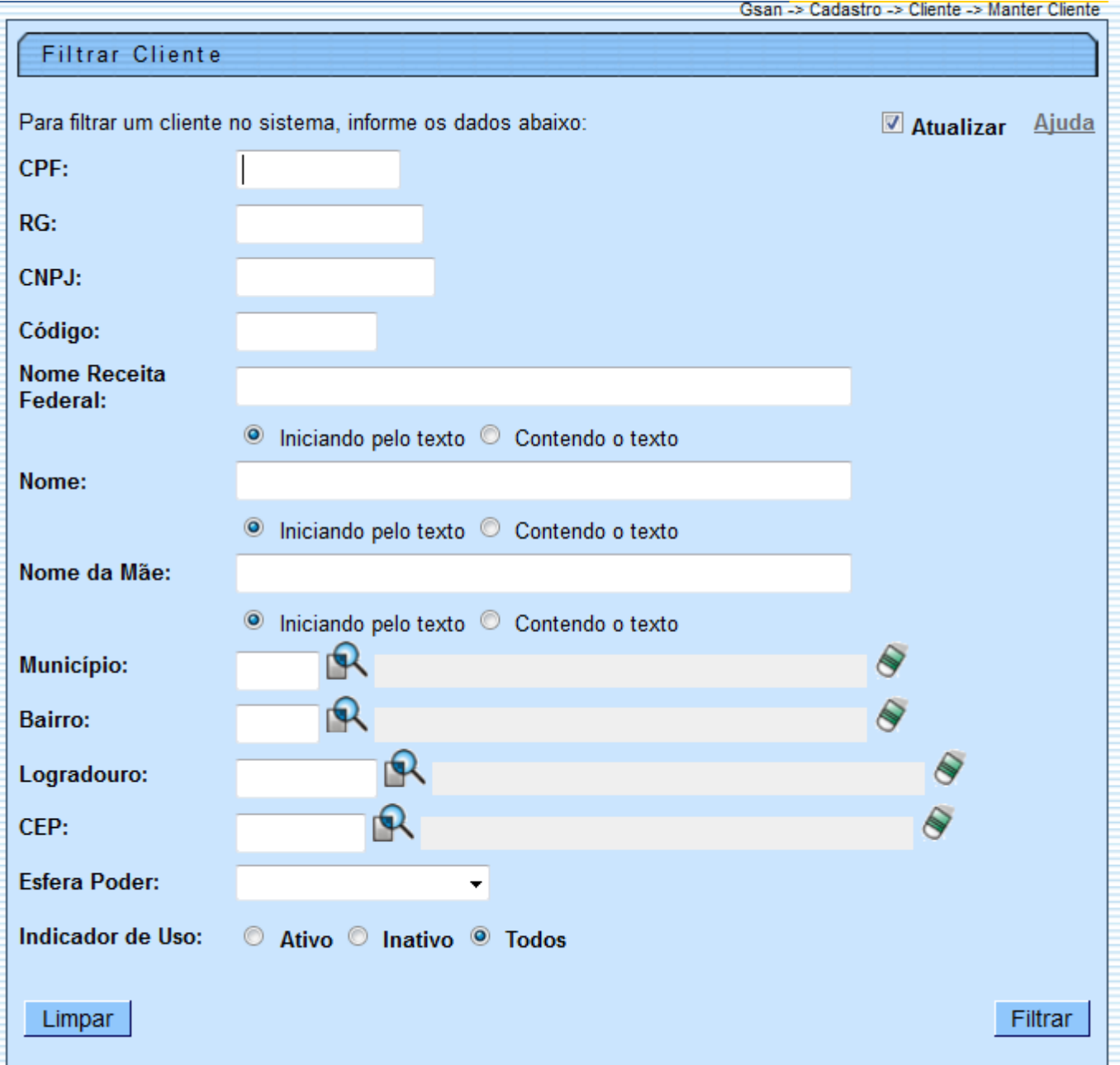

## **Preenchimento dos campos**

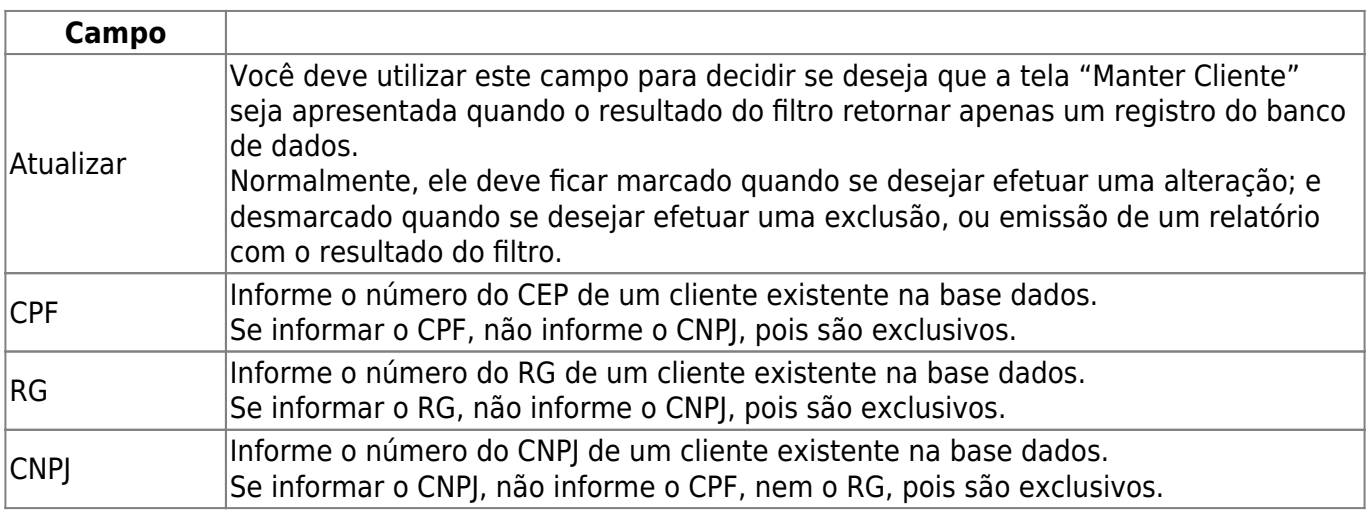

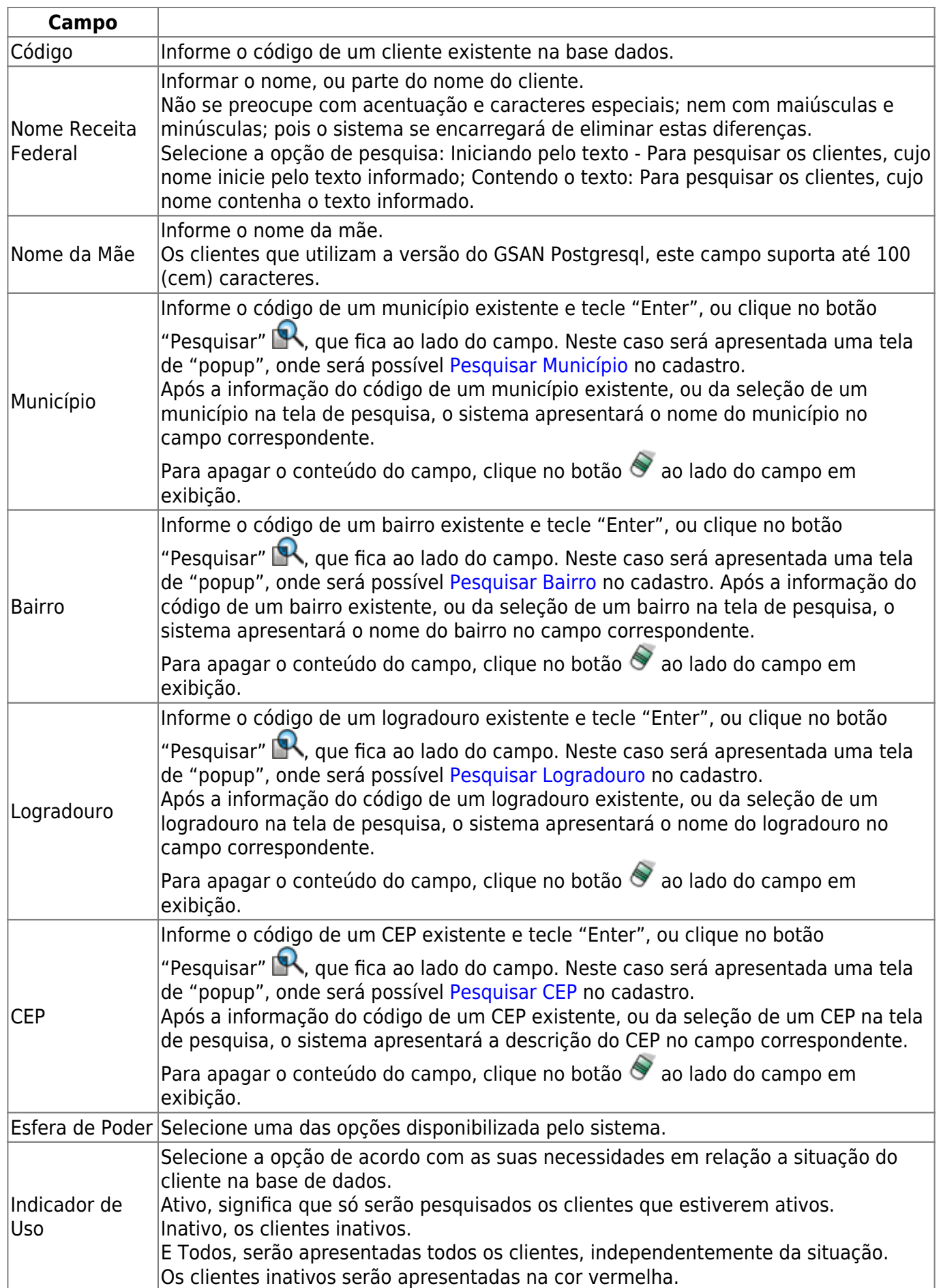

A tela de sucesso vai depender da configuração do filtro.

Se o campo atualizar estiver marcado e o filtro retornar apenas um registro, o sistema vai apresentar a tela "[Atualizar Cliente](https://www.gsan.com.br/doku.php?id=ajuda:atualizar_cliente)".

Caso contrário, o sistema vai apresentar a tela ["Manter Cliente"](https://www.gsan.com.br/doku.php?id=ajuda:manter_cliente) com a relação de clientes selecionados pelo filtro.

Clique [aqui](https://www.gsan.com.br/doku.php?id=ajuda) para retornar ao Menu Principal do GSAN

From:

<https://www.gsan.com.br/>- **Base de Conhecimento de Gestão Comercial de Saneamento**

Permanent link: **[https://www.gsan.com.br/doku.php?id=ajuda:filtrar\\_cliente&rev=1424778392](https://www.gsan.com.br/doku.php?id=ajuda:filtrar_cliente&rev=1424778392)**

Last update: **31/08/2017 02:11**

 $\pmb{\times}$